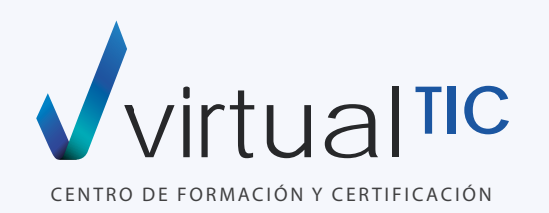

# CURSOS OFIMÁTICA E INFORMÁTICA

**ZAUTODESK Learning Partner** 

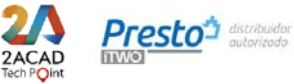

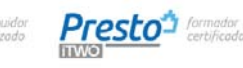

**ZAUTODESK Authorised Training Centre** 

**ZAUTODESK Authorized Academic Partner** 

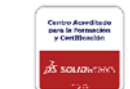

### PRESENTACIÓN

### **INDEX**

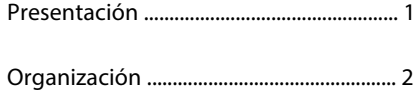

OFIMÁTICA Y POWER BI

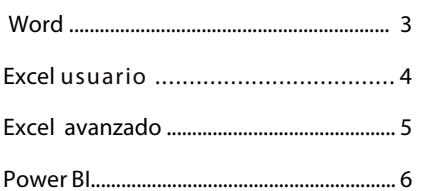

### PROGRAMACIÓN

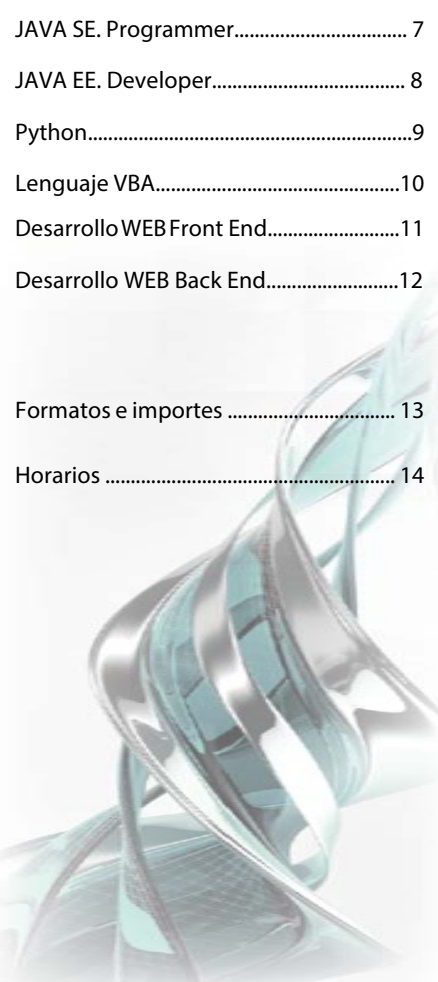

Aumentar la competitividad utilizando las funciones de productividad más innovadoras.

Practicar con ejercicios y proyectos que enfatizan su aplicación en el mundo real.

Desarrollar las técnicas y habilidades necesarias para obtener el máximo partido de las aplicaciones.

virtual TIC nace de la mano de profesionales de la enseñanza técnica con más de 20 años de experiencia en el sector.

Nuestras instalaciones cuentan con 5 aulas equipadas con equipos informáticos y medios audiovisuales para la impartición de cursos en modalidad presencial.

También impartimos formación Live Learning. Formación en diresto a través de internet dsde nuestro campus (campus.virtualtic.es)

Además ofrecemos experiencias prácticas y una bolsa de empleo que facilita al alumno la orientación laboral una vez finalizado el curso de formación.

### VIRTUAL TIC ACREDITACIONES

Entidad de formación acreditada FUNDAE.. Centro de Formación Autorizado Autodesk . Centro Certificación Autorizado Autodesk. Partner Academico Autorizado Autodesk. SolidWorks Academic Certification Provider. Centro Examinador Autorizado Certiport. Distribuidor Autorizado Presto. Centro Oficial Presto. Profesores certificados. Tech Point 2ACAD.

### OFERTA DE FORMACIÓN EN EMPRESAS

Nuestro catálogo de cursos para empresas incluye diferentes modalidades de formación como Planes de Formación Personalizados o Cursos Subvencionados para profesionales en activo, agrupados por áreas, además de otros servicios como la gestión de créditos de la Fundación Tripartita o los Planes Anuales de formación para empresas.

Somos consultores de formación con la experiencia y reconocimiento profesional necesarios para orientar tu elección dentro de un catálogo de cursos diseñado para ofrecer soluciones

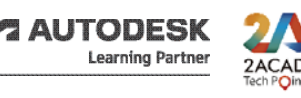

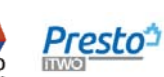

**Presto**<sup>4</sup> distribuidor **Presto**<sup>4</sup> correction

**2 AUTODESK Authorised Training Centre**  **2 AUTODESK Authorized Academic Partner** 

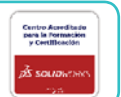

 $\sqrt{\sqrt{1+\log |I|}}$ 

### CENTRO DE FORMACIÓN Y CERTIFICACIÓN WELL NE WWW.virtualtic.es

### ORGANIZACIÓN

- Los cursos se imparten en formatos de 6 horas semanales, distribuidas en clases de 2 horas (martes, miércoles y jueves) o, de forma intensiva, en clases de 6 horas (viernes o sábados).
- El alumno puede asistir en modalidad presencial o en modalidad online en directo (a¡ula virtual). También puede combinar ambas modalidades, o cambiar de modalidad durante la realización del curso.

### **MODALIDADES**

### **•** MODALIDAD PRESENCIAL

Asistir al curso de forma presencial en nuestro de centro de formación (A Coruña).

Además, el alumno dispone de acceso a las aulas de prácticas y a los recursos del campus virtual (incluida la videoteca, donde se almacenan las clases grabadas del curso).

### **•** MODALIDAD ONLINE EN DIRECTO (aula virtual)

Asistir al curso en directo a través de internet.

Además de los recursos del campus virtual, el alumno también puede acceder a las aulas de prácticas.

### **•** MODALIDAD COMBINADA

Asistir al curso unos dias de forma presencial y otros en directo a través de internet.

### CAMPUS virtual TIC

### campus.virtualtic.es

- El campus de virtual TIC proporciona un entorno de aprendizaje con los recursos técnicos y didácticos necesarios para que profesores y alumnos interactuen de forma concurrente en tiempo real.
- La herramienta de videoconferencia, integrada en el campus, permite el acceso en directo a través de internet, a las clases impartidas en modalidad presencial. Mediante esta conectividad síncrona, el alumno asiste y participa en el curso como si estuviese presente en el aula.
- Las clases del curso se graban y se almacenan en la videoteca del campus.
- El alumno puede acceder a las grabaciones de las clases del curso en cualquier momento durante la realización del mismo e, incluso, durante 60 días adicionales a partir de su fecha de finalización.

### BONIFICACIÓN FUNDAE

virtual TIC, Entidad de Formación Acreditada por FUNDAE, puede gestionar y tramitar la bonificación de tu curso. INFÓRMATE DE LAS CONDICIONES

### BOLSA DE EMPLEO

Servicio gratuito que ofrecemos a nuestros alumnos, con el objetivo de trasladarles ofertas de trabajo de las empresas que nos solicitan candidatos formados en virtual TIC.

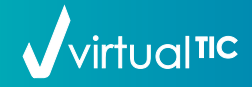

CENTRO DE FORMACIÓN Y CERTIFICACIÓN www.virtualtic.es

### **CURSO CURSO MICROSOFT WORD**

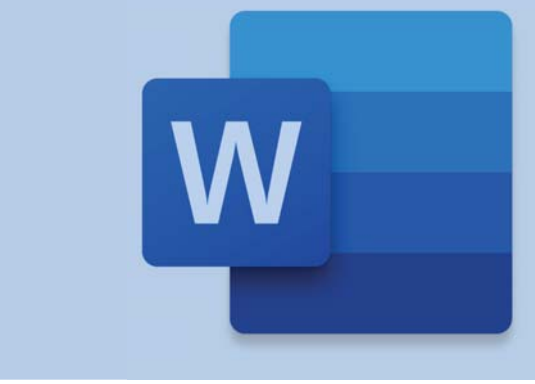

### PROGRAMA LECTIVO (30 HORAS)

### M1

### Microsoft Word usuario

Vista Backstage - Vista Archivo. Creación y edición de documentos. Formato de líneas y párrafos. Ortografía y sinónimos. Formatos de páginas. Crear y modificar tablas.

Creación de columnas. Herramientas de dibujo. Trabajo con imágenes. Utilidades gráficas y de edición. Impresión de documentos. Plantillas.

### M2<sup>Microsoft</sup> Word avanzado

Combinación de correspondencia. Creación de sobres y etiquetas. Saltos de sección. Generación de esquemas. Creación de índices. Tablas de contenido.

Documentos maestros y subdocumentos. Crear y modificar formularios. Personalización de Word. Versiones de documentos. Compartir documentos en la Red. OneDrive. Creación y ejecución de macros.

### DESCRIPCIÓN **DESCRIPCION**

El Curso le permitirá dominar los conceptos básicos sobre procesadores de textos en el módulo usuario en el avanzado mejorar formatos con la creación de esquemas, índices, tablas de contenido y automatizar tareas habituales

### **OBJETIVOS**

- Realizar operaciones de edición.
- Buscar y reemplazar texto.
- Revisar la ortografía y configurar las correcciones.
- Aplicar formatos avanzados a los textos. Sangrías y tabulaciones.
- Realizar listas complejas y esquemas numerados.
- Trabajar con texto en columnas periodísticas.
- Crear tablas, cambiar sus formatos
- y manipular sus propiedades.
- Conocer los aspectos de configuración avanzada de páginas. Márgenes, numeración, encabezados y pies. Diseño.
- Trabajar con gráficos, diagramas y organigramas.

• Incrustar en el texto elementos gráficos como imágenes y dibujos y modificar sus formatos y propiedades.

- Trabajar con estilos y configurar estilos propios.
- Usar y crear plantillas.
- Trabajar con sobres y etiquetas. • Imprimir documentos y configurar las opciones de impresión.

### **ACREDITACIONES**

Diploma acreditativo de aprovechamiento

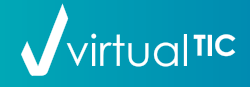

# CURSO **EXCEL** USUARIO

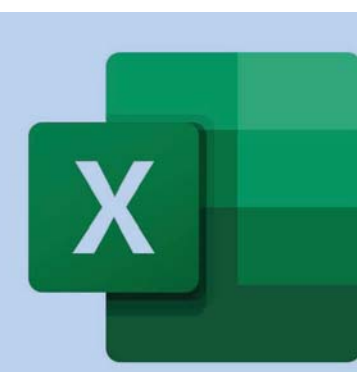

### PROGRAMA LECTIVO (30 HORAS)

### Excel. Creación y gestión de hojas de cálculo

### **PRESENTACIÓN DE EXCEL**

- Entorno
- Vista

M1

### **INTRODUCCIÓN Y MODIFICACIÓN DE DATOS**

- Mover y seleccionar en una hoja
- Introducir y modifi car datos
- Copiar y mover

### **LAS HOJAS DE CÁLCULO**

- Hojas
- Filas, columnas y celdas
- Rangos con nombre

### **PRESENTACIÓN DE LOS DATOS**

- Formatos estándares
- Alineación de los datos
- Bordes y relleno
- Formatos condicionales
- Estilos y temas

### **CÁLCULOS**

- Referencias
- Funciones
- Cálculos avanzados

#### **Funciones de búsqueda**

### **Funciones de referencia**

### **REORGANIZACIÓN DE DATOS**

- Ordenar datos y trabajar con esquemas
- Filtrar datos
- Personalización de excel.
- Las plantillas en excel.
- Trabajo con libros.

### **GESTIÓN DE ARCHIVOS**

- Gestión de Libros
- Plantillas
- Configuración

### **OBJETOS GRÁFICOS**

- Tipos de obietos gráficos
- Gestionar objetos

### **GRÁFICOS**

- Crear gráficos
- Opciones gráficas

### **IMPRESIÓN**

- Diseño de página - Impresión

### **TABLAS DE DATOS Y TABLAS DINÁMICAS**

- Tablas de datos
- Tablas dinámicas
- Gráfi cos dinámicos
- Consolidar datos

### **DESCRIPCION**

En este curso aprenderá los aspectos más básicos del uso del Excel.

Le permitirá manejar los recursos de uso más habitual en las hojas de cálculo:

Formatos de números y textos, las principales funciones, manejo de gráficos y gestión de bases de datos y tablas dinámicas.

### **OBJETIVOS**

Dominar los conceptos principales sobre hojas de cálculo.

Gestión de documentos. Seleccionar y moverse en una hoja de Excel.

Funciones lógicas y condicionales. Anidar funciones.

Uso de fórmulas. Manejar operadores y referencias

Gestión de archivos, personalización, protección, creación de plantillas.

Objetos gráficos e impresión.

Tablas y gráficos dinámicas.

### **ACREDITACIONES**

Diploma acreditativo de aprovechamiento

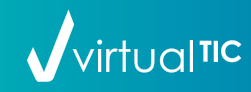

### CENTRO DE FORMACIÓN Y CERTIFICACIÓN www.virtualtic.es

### CURSO **EXCEL** AVANZADO

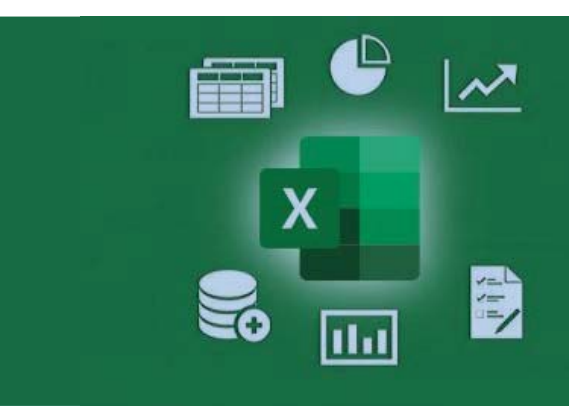

### PROGRAMA LECTIVO (40 HORAS)

### M1

### Excel. Gestíon y visualización de datos

### **INTRODUCCIÓN**

- Trucos y Curiosidades.
- Formato Básico.
- Formato Condicional.

### **FUNCIONES AVANZADAS**

- Funciones de búsqueda y referencia.
- Funciones lógicas.
- Funciones de texto.
- Otras funciones.

### **GRÁFICOS E ILUSTRACIONES**

- Gráficos avanzados.
- Minigráficos.
- SmartArt.
- Formas, ilustraciones e iconos.

### **BASES DE DATOS**

- **Trabajo con rangos y tablas.** Subtotales y Segmentación de datos. Filtrado básico y Avanzado.
- **Tablas Dinámicas.** Presentación de valores en la tabla. Campos, elementos y conjuntos. Grupos. Asistente para Tablas Dinámicas.
- **Gráfi cos Dinámicos.** Manejo de herramientas de gráficos. Edición básica.
- **Creación de Dashboards.** Elementos del Dashboard. Presentación de los informes.

### **FUNCIONES MATRICIALES**

- Desbordamientos.
- Funciones ORDENAR Y ORDENARPOR.
- Función FILTRAR.
- Función ÚNICOS.
- Función TRANSPONER.
- Nuevas funciones de texto.
- BUSCARX.
- Otras funciones.
- Relación entre funciones matriciales y funciones clásicas.

### **POWER EXCEL**

- **Power Query.**

Obtención de datos de diversos orígenes. Tratamiento de datos e inclusión en Excel.

Transformación de datos. Inserción de columnas.

Limpieza de datos.

Combinación y Anexión de consultas.

- **Power Pivot.**

Creación de un modelo de datos. Tratamiento de datos. Relaciones entre tablas de datos. Introducción al lenguaje DAX.

**- Power Map.**

Creación de mapas 3D. Edición e integración de mapas y gráficos en Dashboards.

### **DESCRIPCION**

Le permitirá perfeccionar y actualizar su conocimientos de Excel.

Crear informes y formularios profesionales de tabla dinámica sobre los datos obtenidos. Gestionar gráficos y archivos con eficacia y diseñar cuadros de mando, mapas e informes intreactivos a traves de business intelligence

### **OBJETIVOS**

Análisis de datos: Esquematización de la información en bases de datos, formularios, busquedas de objetivo, solver y avanzadas.

Inserción de gráficos, ilustraciones y gestión de archivos

Diseñar y gestionar adecuadamente tablas dinámicas así como las funciones asociadas a ellas para extraer su información. Gráficios dinámicos..

Trabajar con EXCEL BI le permitirá:

- Diseñar cuadros de mando para presentar información de forma interactiva

-Extraer información de tablas dinámicas

-Relacionar tablas de datos de origenes distintos

- Crear fórmulas DAX
- Definir segmentaciones, KPI´s v ierarquías en tablas dinámicas.

- Diseñar mapas, crear informes interactivos y realizar consultas en Power Maps, Power View y Power Query

### **ACREDITACIONES**

Diploma acreditativo de aprovechamiento

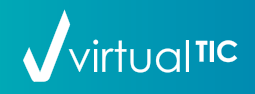

### CENTRO DE FORMACIÓN Y CERTIFICACIÓN WELL NE WWW.virtualtic.es

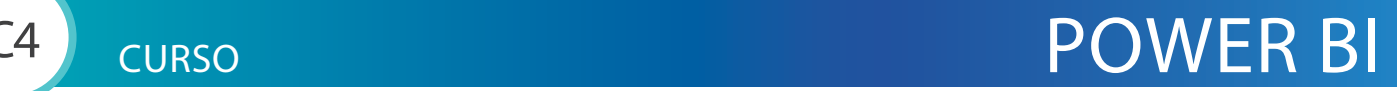

# $\left\{ \left\| \mathbf{u} \right\| \right\}$  Power BI

### PROGRAMA LECTIVO (50 HORAS)

### M1) HERRAMIENTAS BUSSINES INTELLIGENCE

#### INSTALACION Y OBTENCION DE DATOS

- Instalación de Power BI Desktop
- Comprensión de la interfaz de usuario - Inserción de distintos archivos de datos (xls, csv, txt, pdf, web, sql…)

#### POWER QUERY

- Tratamiento de datos con Power Query
- Configuración de orígenes de datos.
- Administrar filas y columnas.
- Transformación de columnas.
- Anexar y combinar consultas.
- Añadir columnas personalizadas.
- Añadir columnas condicionales.
- Dinamización de columnas.
- Introducción al lenguaje M.
- Opciones de carga al modelo.
- Creación de calendarios con M.

#### TABLAS Y RELACIONES

- Muestra de datos en tablas
- Creación de nuevas columnas en tablas.
- Modelado de datos.
- Relaciones de tablas.
- Entender estructuras de datos relacionales.
- Modelos en estrella o en copo de nieve.
- Llaves primarias y secundarias.
- Cardinalidad de las relaciones.
- Tipos y categorías de datos.
- Visibilidad de los datos.
- Tablas de calendario en DAX.

#### VISUALIZACION DE DATOS

- Visualización de datos en tablas y matrices.
- Visualizar datos con tarjetas y filtros.
- Visualización en barras, columnas y líneas.
- Visualización de área.
- Visualización en tarta y anillo.
- Visualizaciones de Kpis y medidores.
- Visualización como Treemap.
- Visualización de cintas, cascadas y embudos.
- Elementos claves.
- Esquemas jerárquicos.
- Cargar visualizaciones.
- Sincronización de visualizaciones.
- Formateo de nuestras visualizaciones.
- Temas y carga de nuevos temas.
- Preguntas y respuestas.
- Informes en diferentes páginas.
- Previsiones y parámetros (What if)
- Inserción de imágenes variables.

#### Lenguaje DAX

- Primeros pasos en DAX.
- Mediciones VS Columnas.
- Medidas implícitas VS explícitas.
- Row Context y Filter Context.
- Funciones de recuento.
- Funciones básicas (suma, promedio)
- Funciones de tiempo.
- Funciones lógicas y condicionales.
- Funciones de texto.
- Función CALCULATE.
- Función RELATED.
- Funciones matemáticas y estadísticas.
- Funciones de Time Intelligence.
- Funciones de Ranking.
- Función SWITCH.
- Funciones ALL y FILTER.
- Iteradores X (SUMX, AVERAGEX)
- Creación de variables.

### ULTIMOS RETOQUES

- Formateo de informes.
- Filtrado de datos en visualizaciones.
- Creación de botones, cuadros de texto
- e imágenes.
- Creación de tooltips.
- Publicación de informe.
- Generar enlaces web desde el informe.
- Explorando Power Service.
- Los roles en Power BI y Power Service.

### **DESCRIPCION**

En este curso aprenderás el análisis de datos, la generación de dashboards, estadísticas y gráficos y aprenderás a crear visualizaciones interactivas.

### **OBJETIVOS**

El curso introduce al alumno en el manejo de Power BI. Se familiarizará con distintos origenes de datos para combinar con sus informes y cuadros de mando.

Aprender a realizar analisis de datos<br>con Power BI y darles vida a través de Aprender a realizar análisis de datos los gráficos dinámicos.

cias y oportunidades a partir de los<br>datos de nuestra empresa Aprenderá a crear informes interactivos para realizar análisis de tendendatos de nuestra empresa.

Utilizar las consultas en lenguaje natural para simplificar la explotación de datos.

Conocerá también el manejo de consultas, tablas y DAX.

Realizar visualizaciones de cuadros de mando y crear presentaciones dinámicas.

### **ACREDITACIONES**

Diploma acreditativo de aprovechamiento

 $\sqrt{\sqrt{}}$ virtual<sub>110</sub>

### CENTRO DE FORMACIÓN Y CERTIFICACIÓN www.virtualtic.es

### CURSO JAVA SE. PROGRAMMER

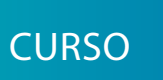

C5

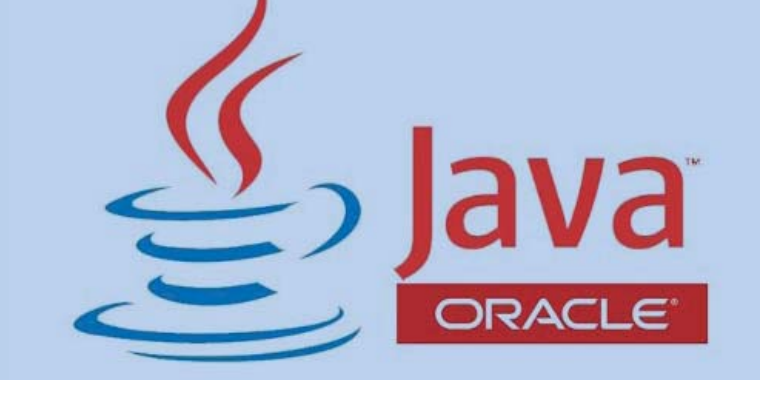

### PROGRAMA LECTIVO (100 HORAS)

### M<sub>1</sub> JAVA SE

Operadores y asignaciones

Sintaxis del lenguaje JAVA

- Variables
- Declaración de variables
- Alcance o ámbito Casting
- Expresiones y Operadores

Declaraciones y control de acceso

Diseño e implementación de un algoritmo

Control del flujo

- Estructuras condicionales
- Sentencia RETURN

Arrays, cadenas, generics y colecciones

- Arrays
- Generics
- Colecciones:

ArrayList, HashSet, LinkedList, TreeMap…

Representación UML de clases

Manejo de excepciones

- Excepciones personalizadas
- Aserciones

Flujos de entrada y salida

- El concepto de stream
- E/S por consola
- La interfaz Serializable
- Otras clases de Java.io. NIO2

Sobrecarga y sobrescritura, tipo Runtime

Clases fundamentales del paquete java.lang

Liberación de recursos

Colecciones Framework

Multithreading - Los hilos o threads

Estados o propiedades de un Thread

-Comunicación entre threads

Plataformas JAVA y tecnologías de integración

### DESCRIPCION

Partiendo de conocimientos básicos de programación, podrá realizar un curso profesional para convertirse en un programador en el lenguaje multiplataforma más demandado en el mercado laboral

### **OBJETIVOS**

Obtener unos sólidos conceptos de programación en la plataforma JAVA SE que permitan desarrollar al alumno de una forma práctica aplicaciones multiplataforma JAVA.

Al finalizar este curso, usted será capaz de:

- Escribir y ejecutar Java.

- Aplicar técnicas de programación orientada a objetos.

- Usar de estructuras de datos en Java, flujo de control y de E / S.

- Explotar características únicas y avanzadas de Java.

- Preparar la certificación oficial de ORACLE.

### ACREDITACIONES

Diploma acreditativo de aprovechamiento

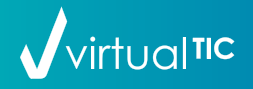

# CURSO JAVA EE. Developer

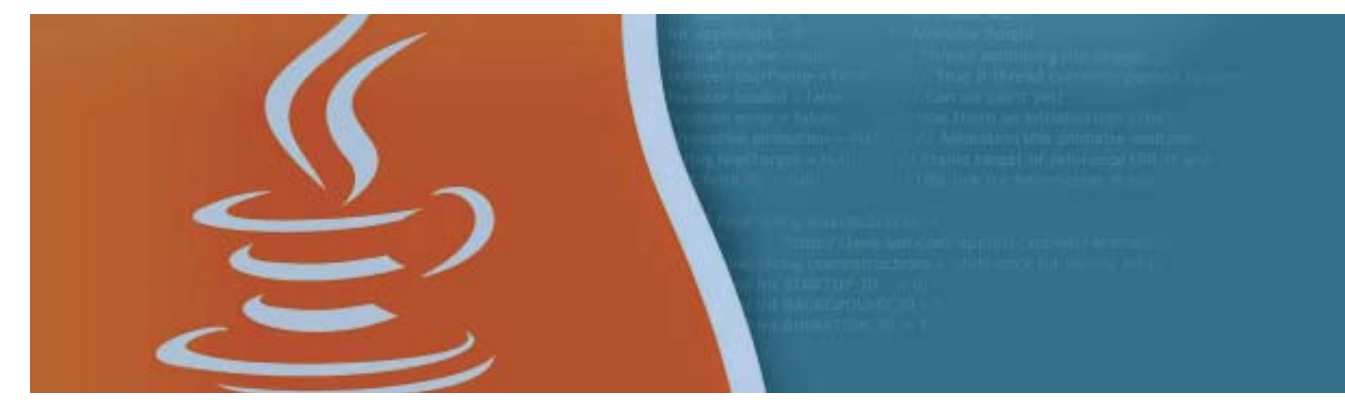

### PROGRAMA LECTIVO (120 HORAS)

### M1

C6

JEE (Java Enterprise Edition). Plataforma JEE Arquitectura JEE

- Modelo Cliente-Servidor
- Protocolo HTTP. Peticiones GET y POST
- Tecnología Java EE

JAVA EE

- Modelo Vista Controlador (MVC)

RMI (invocación remota de métodos) Correo Java. Java mail API Acceso a BB. DD. desde Java (JDBC), SQL, XML y Java (JAXP) Mapeo Objeto - Relacional.

#### JPA (Java Persistence API). Hibernate

- Entidades
- Gestión de claves
- Relaciones entre entidades
- Integración con Spring

Servidores de aplicaciones. GlassFish Aplicaciones Web. Creación e instalación

Crear y ejecutar Servlets

- Estructura y funcionamiento de un servlet
- Tratamiento de las peticiones
- Tratamiento de las respuestas
- Servlet Redirect vs. Request Dispatcher

Modelo JSP (Java Server Pages)

- Elementos de JSP
- Ciclo de vida de un JSP
- Objetos implícitos
- Los elementos Acción

AJAX Sincronía vs. asincronía Anatomía de la petición AJAX Estrategias de diseño

Soluciones Ajax

- Expression Language
- Biblioteca JSTL

EJB3 (Enterprise Java Beans) Servicios Web. SOAP, XML-RPC, WS DL Aplicaciones Java basada en MVC (Modelo Vista Controlador)

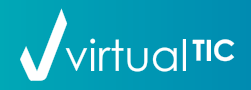

### CENTRO DE FORMACIÓN Y CERTIFICACIÓN www.virtualtic.es

### DESCRIPCIÓN **DESCRIPCION**

Amplíe sus conocimientos en JAVA para convertirse en un profesional en desarrollo de aplicaciones empresariales y Web. Hoy en día existe una gran demanda de estos profesionales en el mercado laboral.

### **OBJETIVOS**

Dotar a los alumnos de los conocimientos necesarios para el desarrollo de aplicaciones con las diferentes API's y tecnologías de la edición empresarial y herramientas para desarrollo Web en JAVA.

### ACREDITACIONES

Diploma acreditativo de aprovechamiento

### PROGRAMA LECTIVO (100 HORAS)

### M1) Programación y desarrollo BIG DATA

### Conociendo Python

- Introducción a Python Python – Características Instalación Python Tipos de Datos Operadores Expresiones y sentencias Estructuras de control (condicionales e iterativas) - Librerías estándar de Python sys (sistema)
- os (path) math (funciones matemáticas) datetime (fecha y hora) random (valores aleatorios)

### Colecciones de Datos y Funciones

- Cadenas y Colecciones Cadenas Listas, tuplas, conjuntos y diccionarios Expresiones regulares - Programación modular Uso de funciones
- Expresiones lambda Módulos y paquetes

### Clases y herencia

- Uso de Clases
- Herencia
- Depuración y pruebas Manejo de excepciones Depuración y pruebas Guía de estilo para Python

#### Operaciones con archivos

- Operaciones con ficheros Formato texto Formato .csv Binarios Formato JSON

### Utilizar Bases de Datos

CURSO **PYTHON** 

**P** python

- Introducción a las Base de datos Definición de Base de Datos Base de datos SQL y NOSQL
- Base de Datos Relacionales Introducción a la BBDD Relacionales Crear BBDD con SQLlite SQLObject
- Base de Datos Documentales Introducción a la BBDD Documentales Crear Base de Datos MongoDB

#### Herramientas Machine Learning

- Numpy y Pandas
- Arrays
- Series
- Dataframes - Matplotlib
- Generación Gráficos Visualización de datos
- Ejemplos de proyectos ML con Python - Jupyter Notebook

Acceder a datos en la Web

- Acceder a datos en la Web Conceptos Básicos Servicios Web y API REST
- Web scraping Beautiful Soup Selenium Scrapy

Crear aplicaciones Web

- Framework Djago Introducción Formularios y plantillas Creación de una aplicación Web

### **DESCRIPCION**

**TM** 

En este curso aprenderás a programar en lenguaje Python desde cero. Python es un lenguaje moderno, sencillo, potente y hoy en día uno de los más demandados en el mercado laboral.

### **OBJETIVOS**

Grandes empresas multinacionales como Google, Facebook, Youtube, Nokia, IBM, Netflix y hasta la Nasa utilizan Python.

ble y multiparadigma, ya que soporta Se trata de un lenguaje de programación interpretado con un código legiorientación a objetos, programación imperativa y, en menor medida, programación funcional. Lo que le convierte en el lenguaje del futuro.

Su aplicación abarca campos tales como: Web, Diseño Gráfico, Animación 2D/3D, Redes, Seguridad Informática, Procesamiento de Datos, Inteligencia Artificial, Big Datga, Learning Machine etc.

### **ACREDITACIONES**

Diploma acreditativo de aprovechamiento

### virtual<sub>11c</sub> CENTRO DE FORMACIÓN Y CERTIFICACIÓN WELL NE WWW.virtualtic.es

 $\overline{Q}$ 

# CURSO Lenguaje Microsoft VBA

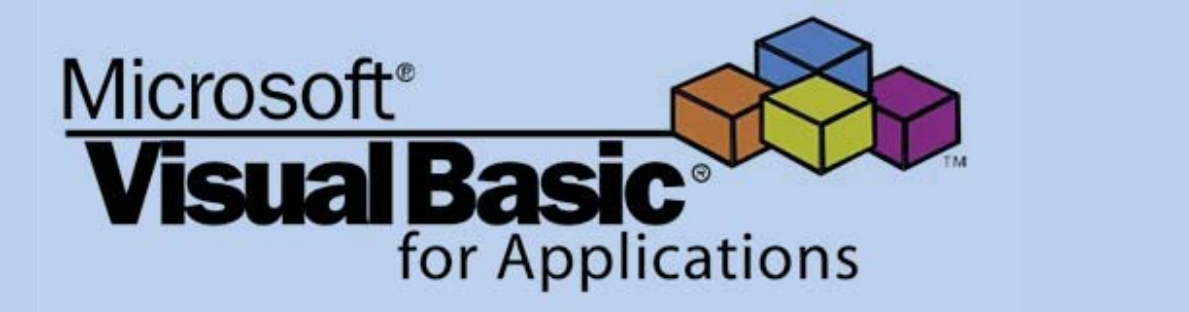

### PROGRAMA LECTIVO (75 HORAS)

### La programación en Visual Basic **Duración: 20 Horas**

El editor de Visual Basic. Iniciar el editor de Visual Basic. La interfaz (según versiones). Los módulos. Cuadros de diálogo personalizados. Las barras de herramientas.

Objetos, Propiedades y Métodos. Asociación de Objetos. Asociación de propiedades y métodos. Codificación de celdas y rangos. Los procedimientos y las funciones. Grabadora de macros. Los procedimientos y las funciones.

El lenguaje Visual Basic Duración: 20 Horas

La instrucción IF. La instrucción SELECT CASE. Los bucles. La instrucción FOR ... NEXT. Bucles con condiciones. Instrucción DO. Bucles en objetos de Excel.

Creación de archivos de texto.

### $M<sub>3</sub>$

M4

M5

 $\sqrt{\sqrt{}}$ virtual<sub>110</sub>

Operadores. Conversión de variables. Funciones matemáticas. Funciones de texto. Lectura de un archivo de texto.

### Archivos y cuadros de diálogo Duración: 10 Horas

Operaciones con archivos. Recuperar información de un archivo. Localizar archivos en directorios. Operaciones con directorios.

Recorrer archivos y directorios. Creación de cuadros de diálogo. Eventos y controles. Tipos de controles. Ubicación de controles y orden de tabulación.

### Optimización y gestión de errores Duración: 5 Horas

Mejora del código de la grabadora de macros. Grabación de macros. El bloque de datos With. Instrucciones de búsqueda.

Optimización de tablas. Conexión con otras aplicaciones. Instrucciones para la gestión de errores. On Error, Resume, Err. Redirección de errores.

### **DESCRIPCION**

DESCRIPCIÓN

El Curso le introducirá en el mundo de la programación visual orientada a objetos y le permitirá a su finalización la automatización de las tareas complejas que realiza de forma rutinaria con su hoja de cálculo.

### OBJETIVOS

El Curso le introducirá en el mundo de la programación visual orientada a objetos y le permitirá a su finalización la automatización de las tareas complejas que realiza de forma rutinaria con su hoja de cálculo.

### CREDITACIONES

Diploma acreditativo de aprovechamiento

CENTRO DE FORMACIÓN Y CERTIFICACIÓN www.virtualtic.es

10

C8

M1

 $M<sub>2</sub>$ 

#### Tablas. Declaración y utilización de tablas. Tablas de varios tamaños.

Declaración de variables. Instrucciones Dim, Static y Public.

Variables.

Instrucciones de control. Las condiciones en VBA.

### Funciones de la componente de la componente de la componente de la componente de la componente de la componente de la componente de la componente de la componente de la componente de la componente de la componente de la co

Administración de fechas y horas. Manipulación de libros de Excel. Interactuar con la aplicación. Objetos.

# $CURSO$  HTML  $5 + CSS 3 + JavaScript$

Duración: 50 Horas

### PROGRAMA LECTIVO (100 HORAS)

### MAQUETACIÓN WEB CON HTML 5 + CSS 3

### • HTML es un lenguaje de marcado • Sintaxis general del lenguaje de marcado HTML Comentarios

- Elementos Atributos • CSS es un lenguaje de hojas de estilos
- Sintaxis general del lenguaje de hojas de estilo C<sub>SS</sub> Comentarios
- Selectores Clases Declaraciones Propiedades
- Valores

M1

ົ9

- Herramientas jsBin
- Notepad++ (y otros editores de código) Complementos útiles para el navegador web
- Combinando HTML y CSS. Diferentes métodos En línea Interno. Externo
- Sintaxis básica HTML:
- Definición de documento Elementos semánticos Cabeceras Párrafos Formatos Enlaces Citas
- Códigos Listas Definiciones Tablas Imágenes Formularios • Sintaxis básica CSS (combinando con lo aprendido de HTML): Estilos para textos Estilos para párrafos Estilos para tipos de letra Estilos para enlaces Estilos para bordes, fondos Estilos para listas Estilos para tablas Estilos para imágenes Estilos para formularios • Maquetación con HTML+CSS: Capas (HTML) Modelo de cajas (CSS) Márgenes, acolchado Posición, tamaño, alineación, flotación, etc (CSS) Estilos para capas • Diseño adaptable
- Media queries (CSS)
- Frameworks
- Trabajando con el framework w3.css Trabajando con el framework Bootstrap Trabajando con el framework Foundation

### Duración: 50 Horas

## **OBJETIVOS**

*GiQuer* 

Desarrollar y diseñar sitios web utilizando los dos principales estándares web: HTML y CSS.

Conocer las nuevas etiquetas, los soportes y las tecnologías asociadas al nuevo lenguaje HTML5, (canvas, Apis) logrando con un uso intensivo de las librerías crear sitios profesionales y compatibles con los navegadores.

Utilizar editores HTML (NetBeans, ...) para la creación, edición, mantenimiento, alojamiento y publicación web: trabajar con texto e hipervínculos, tablas e imágenes, capas y CSS, marcos y formularios, multimedia y comportamientos.

Utilizar todas las herramientas que proporciona el entorno para crear e incorporar animaciones interactivas, contenidos gráficos y efectos visuales para la WEB.

Diseñar y producir elementos gráficos y animaciones de forma automatizada, para satisfacer la demanda constante de cambios, actualizaciones y ediciones.

Utilizar el lenguaje JavaScript para crear guiones o scripts que se incluyen en las páginas web y que son ejecutados por el navegador que utiliza el usuario.

### ACREDITACIONES

Diploma acreditativo de aprovechamiento

### PROGRAMACION FRONT-END. JavaScript - JQuery

- Javascript es un lenguaje de programación.
- Lógica de programación.
- Sintaxis básica del lenguaje Javascript. Programas
	- Commentarios Variables
- 

M2

- Valores
- **Operadores** - de asignación
- lógicos
- de incremento o decremento
- matemáticos
- relacionales
- Estructuras de control de flujo
- if
- if else
- for
- for in
- Funciones y propiedades básicas
- Trabajando con funciones
- Trabajando con estructuras de control de flujo complejas while
- do while
- switch
- 
- Trabajando con el DOM y los nodos • Trabajando con eventos
- Trabajando con formularios
- La biblioteca jQuery
- efectos
- manipulando HTML desde jQuery
- manipulando CSS desde jQuery

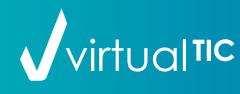

# CURSO **PHP + MySQL**

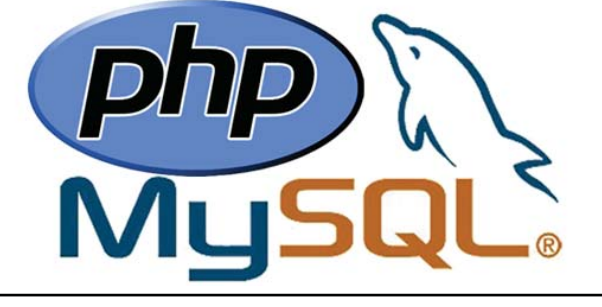

### PROGRAMA LECTIVO (100 HORAS)

### M1

C10

M2

M3

### ACERCAMIENTO A LOS SERVIDORES WEB Duración: 3 Horas

• Comprendiendo en qué consiste la arquitectura de software cliente/servidor. • Comprendiendo conceptos como el hosting, los dominios, las bases de datos, los scripts, las copias de seguridad, etc.

BASES DE DATOS RELACIONALES

• Instalar, configurar y administrar un servidor de bases de datos MySQL • SQL es un lenguaje de consultas

 estructurado • Adminer.php • Administrar las tablas • Utilizar las claves y los índices

• Utilizar vistas

bases de datos

• Creando un servidor web en el ordenador (servidor local) con el que practicaremos durante el curso.

Duración: 25 Horas

Duración: 72 Horas

- Sintaxis general del lenguaje SQL: Tipos de datos Comentarios SELECT UPDATE
	- DELETE
	- INSERT
	- Agrupar los datos
	- Utilizar subconsultas
	- Unir los resultados de varias consultas
	- Técnicas avanzadas con MySQL

### OBJETIVOS

Crear elementos interactivos y de navegación, desarrollo de sitios dinámicos con conexión a base de datos (MySQL) mediante Javascript trabajando conjuntamente con PHP y XML.

Tareas como la validación de los datos enviados por el usuario en un formulario pueden ser llevadas a cabo mediante la programación del lado cliente.

Aplicar la programación de la parte servidor de aplicaciones web con la tecnología PHP, prestando especial atención a las características especiales que presentan este tipo de aplicaciones, a su nuevo enfoque orientado a objetos, a la seguridad en la aplicación y al acceso a bases de datos me-

### ACREDITACIONES

Diploma acreditativo de aprovechamiento

### PROGRAMACION BACK-END. PHP

• Exportar e importar una base de datos

• Obtener información sobre las

- PHP es un lenguaje de programación.
- Lógica de programación.
- Sintaxis básica del lenguaje de programación PHP.Comentar/descomentar código
- Incluir otros scripts
- Trabajar con variables
- Trabajar con formularios
- Trabajar con operadores aritméticos de comparación
- lógicos de incremento
- Trabajar con arrays
- Estructuras condicionales
- for
- while do while
- if
- if else
- elseif
- switch
- El operador condicional ternario
- Crear funciones
- Crear clases
- Acceder a la base de datos desde PHP
- Desarrollando un gestor de contenidos completo, desde cero, con PHP y MySQL

 $\sqrt{\sqrt{\frac{1}{2}}}}$ 

### FORMATOS E IMPORTES

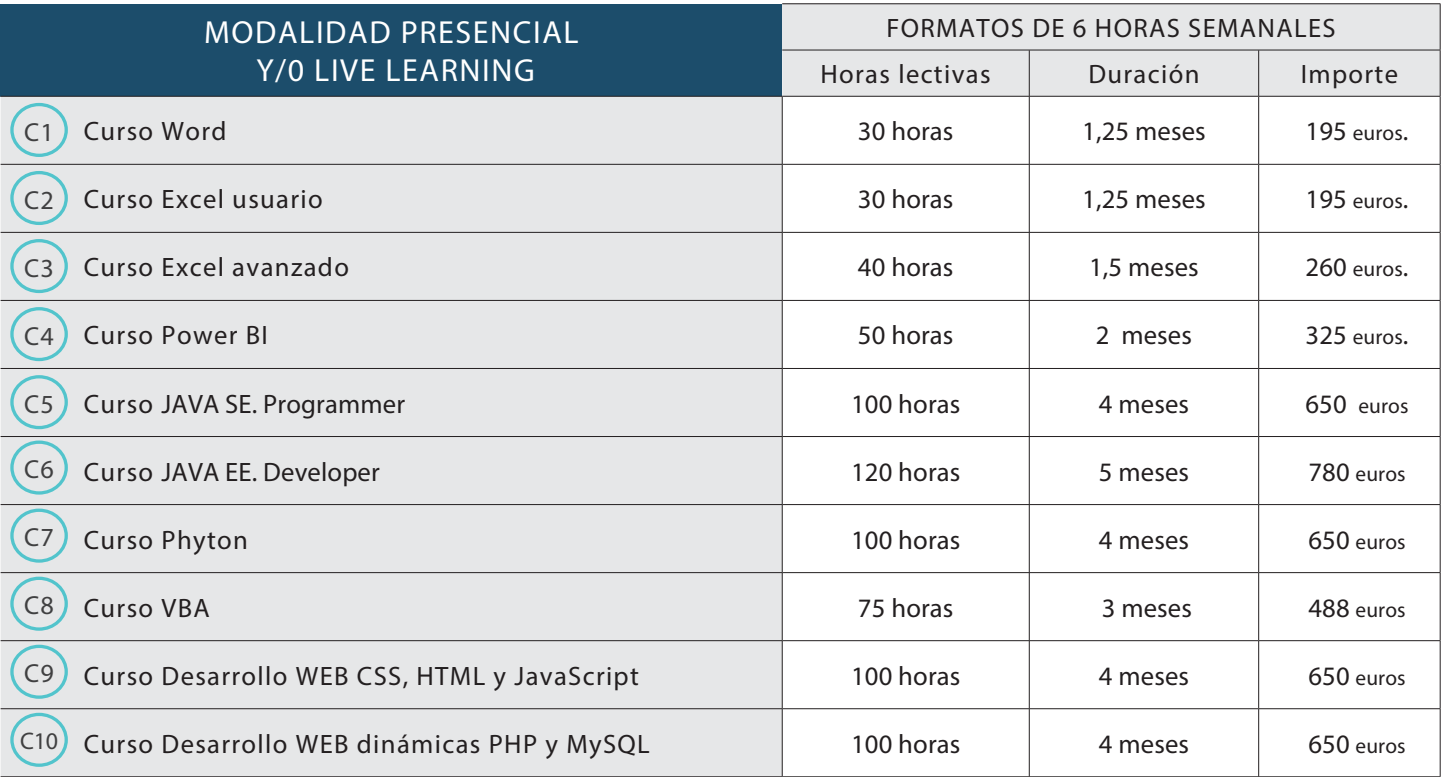

### FORMAS DE PAGO

NOTA: Importes válidos para alumnos matriculados antes del 19 de febrero de 2024.

### PAGO FRACCIONADO

INSCRIPCIÓN

(abono previo al inicio del curso) .

Cursos de 75 y 120 horas de duración ...................... 95 euros. Cursos de menos de 60 horas de duración .... ..... 50 euros.

ABONOS MENSUALES

(número de cuotas en funcíón de la duración de cada curso)

Formato 6 horas semanales ......................... 137 euros/mes.

### PAGO AL CONTADO

Descuento 10 % del importe total del curso.

SOLO para cursos de duración igual o superior a 75 horas lectivas. No acumulable con otros descuentos, ni aplicable a cursos bonificados.

BONIFICACIÓN FUNDAE

virtual TIC, Entidad de Formación Acreditada por FUNDAE, puede gestionar y tramitar la bonificación de tu curso.

INFÓRMATE DE LAS CONDICIONES

### OTROS DESCUENTOS Y CONVENIOS (NO ACUMULABLES NI APLICABLES A CURSOS BONIFICADOS POR FUNDAE)

### DESCUENTO 10% EN EL PAGO FRACCIONADO

Desempleados \_ Estudiantes \_ Antiguos alumnos

### CONVENIOS CON COLEGIOS PROFESIONALES

COAATAC\_COETICOR\_CODDIG

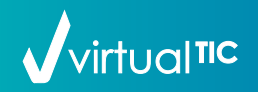

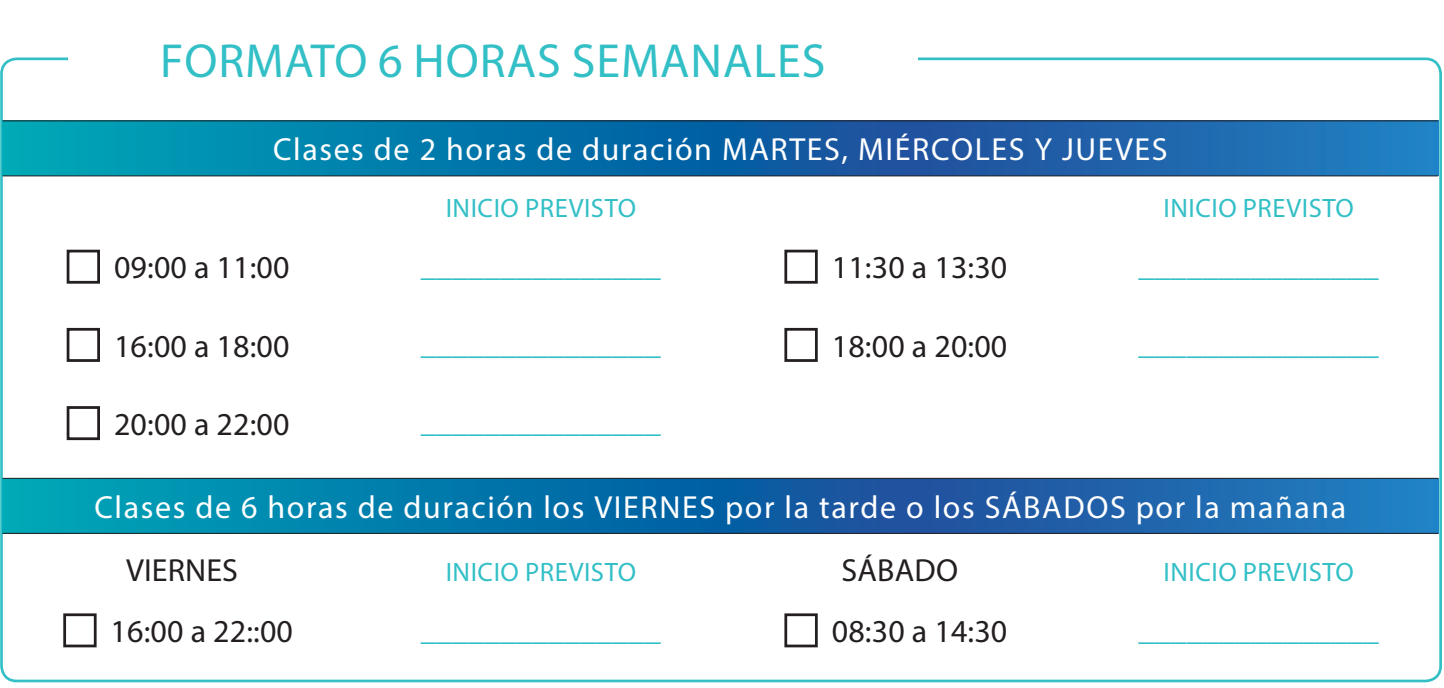

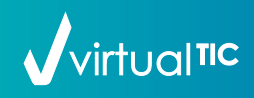

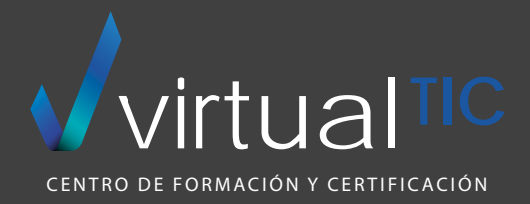

### CURSOS 2024

Rosalía de Castro, 4 1ª planta 15004 A Coruña 981 905 100 informacion@virtualtic.es www.virtualtic.es

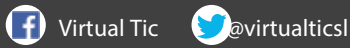

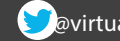